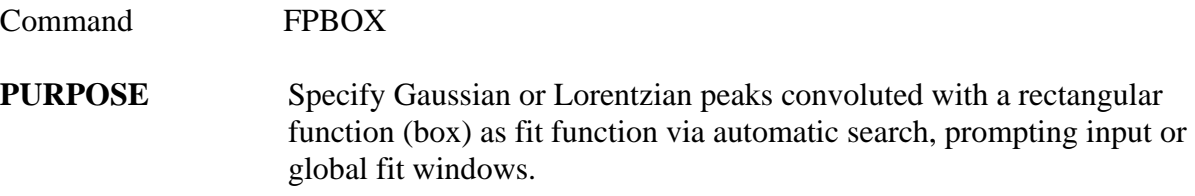

# **PARAMETERS**

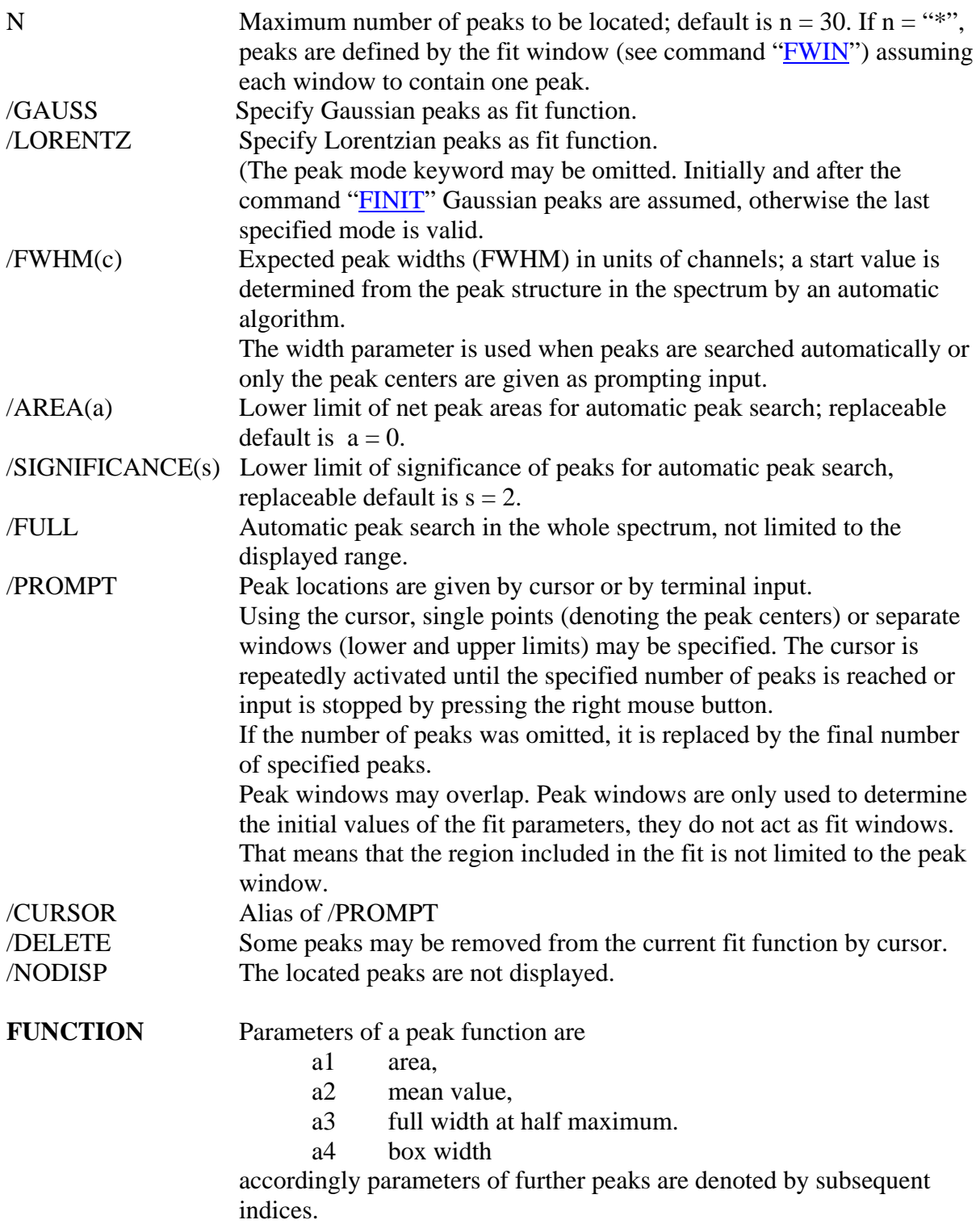

Unless an asterisk is given for a peak number or the keyword "/PROMPT" is specified, the automatic peak search routine is invoked using the parameters FWHM and AREA. For details see command AFPEAK.

Area, mean and full width at half maximum of the net data (i.e. with regard to background functions) in the located windows are calculated for initial values of the peak parameters. If only a peak center is given as prompting input, the area is determined by the corresponding channel contents multiplied by the specified FWHM. Lower limits of areas and FWHM are set to zero; minimum and maximum of the peak positions are set equal to the window limits.

## **REMARKS** Peak parameters may be modified by the command FPAR.

The SATAN fit package supports the following peak functions: Command FPEAK / GAUSS : Gaussian shape Command FPEAK / LORENTZ : Lorentzian shape Command FPTAIL: Convolution of Gaussian (or Lorentzian) and exponential Command FPBOX: Convolution of Gaussian (or Lorentzian) and rectangle Command FPVOIGT: Convolution of Gaussian and Lorentzian (Voigt function)

## **EXAMPLE** FPBOX / G

Locate up to 30 Gaussian peaks, convoluted with a box, in the actually displayed spectrum with a FWHM determined from the peak structure in the spectrum; display the resulting peak function.

#### FPBOX \*

Gaussian peaks are located referring to the fit windows; if no windows have been defined by "FWIN", the displayed data are expected to contain one peak.

## FPBOX 2 / LOR PROM NOD

Two Lorentzian peaks, convoluted with a box, are specified by cursor or terminal input; the function is not displayed.